## **Inhalt**

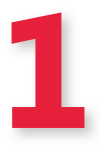

### **Über dieses Buch 13**

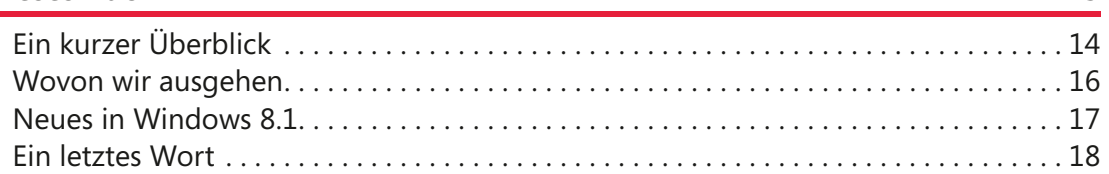

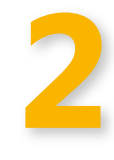

### Die Benutzeroberfläche von Windows 8.1 19

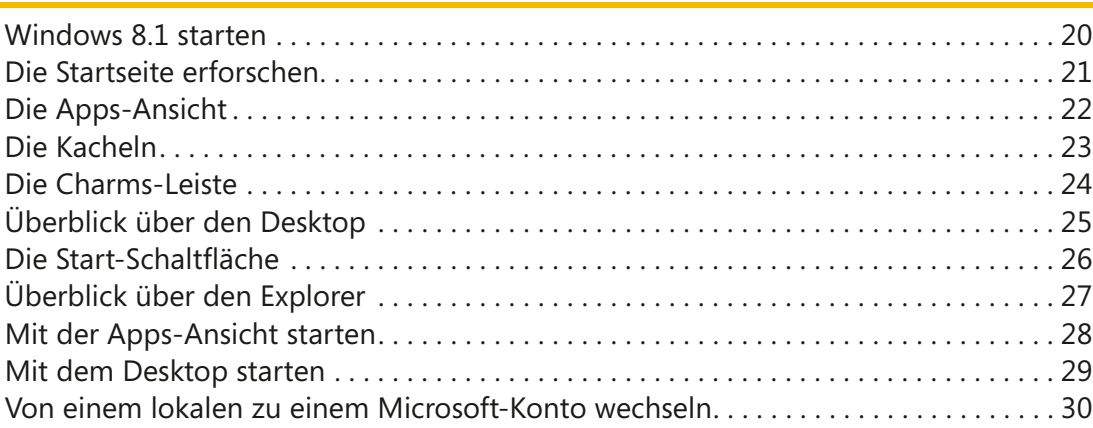

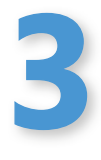

### **Werkzeuge für die Dateneingabe 31**

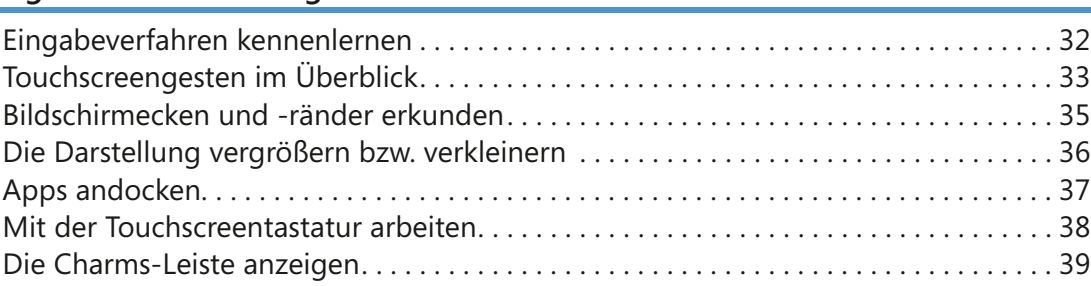

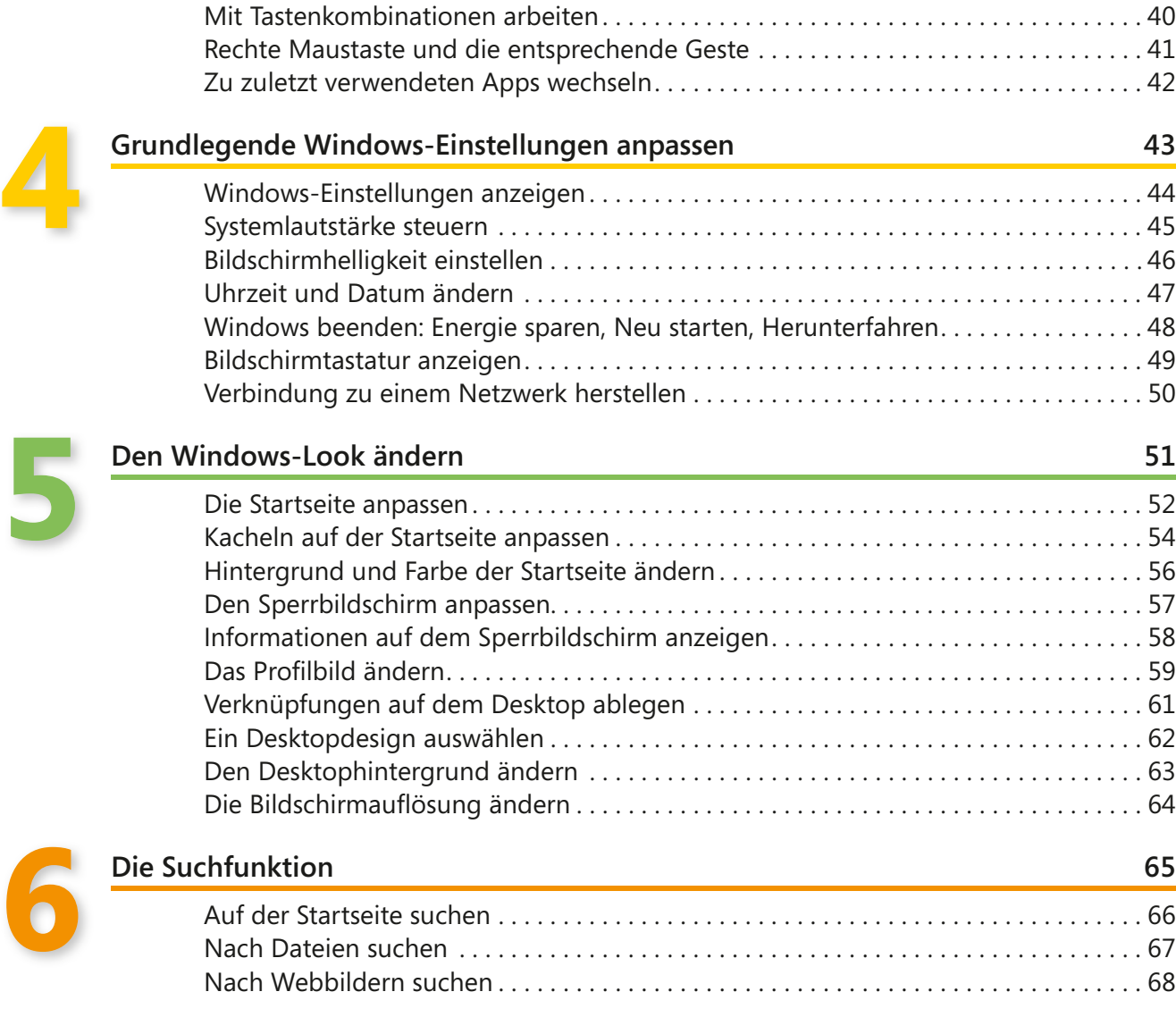

### 4 Inhalt

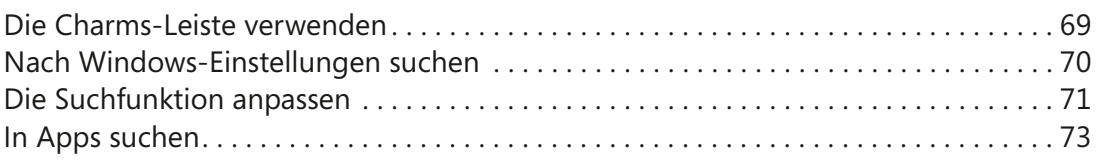

# **7**

### **Wege finden mit der Karten-App 75** Die KartenApp öffnen und kennenlernen ................................... 76 Eine Kartenart auswählen.................................................. 77 Nach Orten suchen . . . . . . . . . . . . . . . . . . . . . . . . . . . . . . . . . . . . . . . . . . . . . . . . . . . . . . . 78 Informationen über einen Ort anzeigen ..................................... 79 Die Verkehrslage beobachten . . . . . . . . . . . . . . . . . . . . . . . . . . . . . . . . . . . . . . . . . . . . . . 80 Wegbeschreibungen anzeigen ............................................. 81 Ortsmarken hinzufügen . . . . . . . . . . . . . . . . . . . . . . . . . . . . . . . . . . . . . . . . . . . . . . . . . . . 82 Favoriten erstellen ........................................................ 83

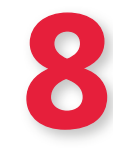

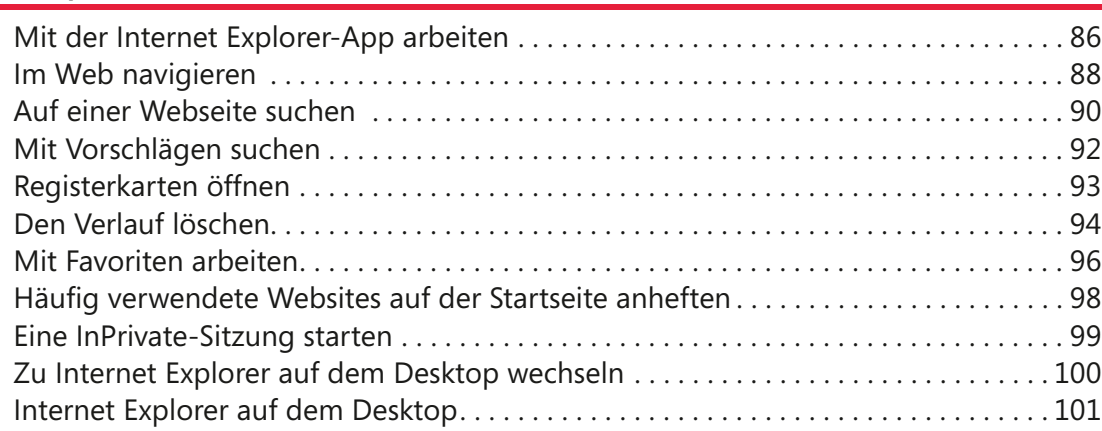

**Internet Explorer** 85

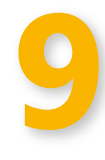

### **Kalender und Kontakte** 103

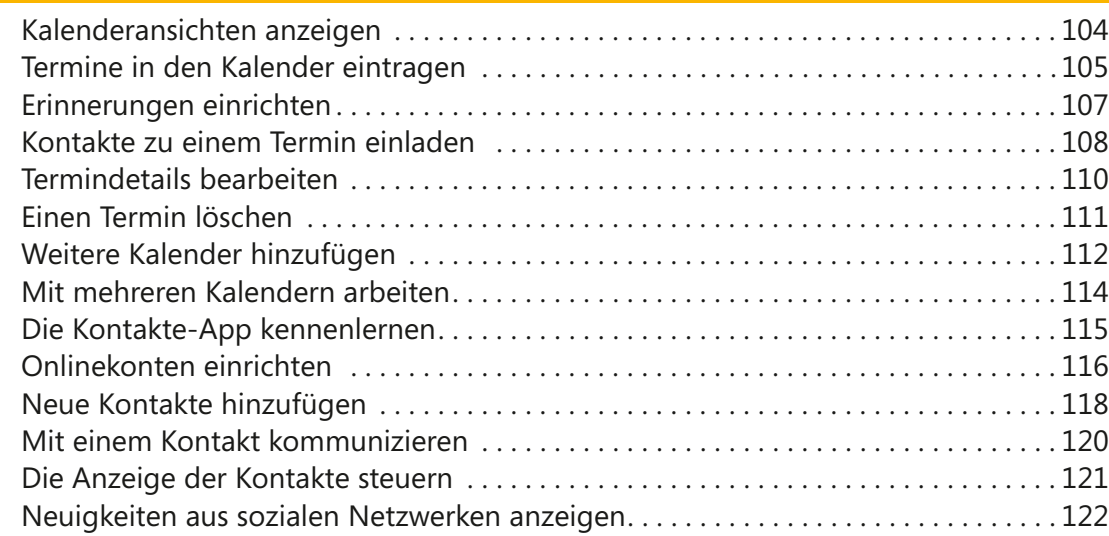

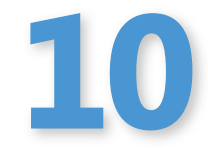

### **Mit Mail und Skype kommunizieren 123**

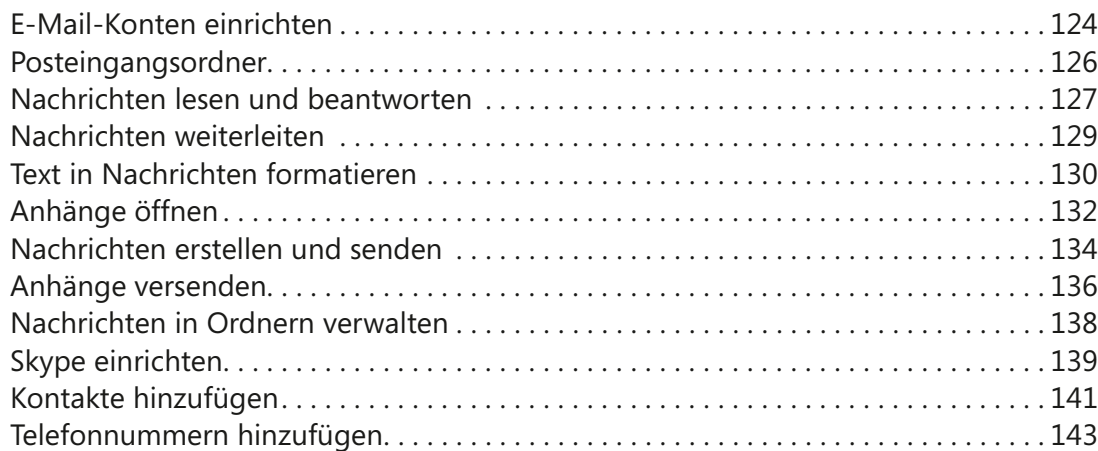

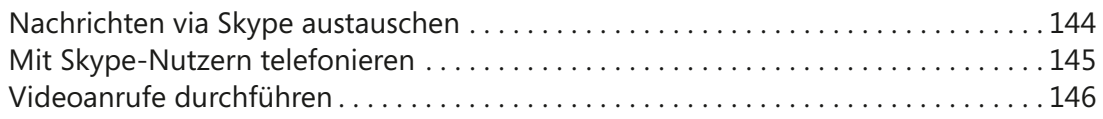

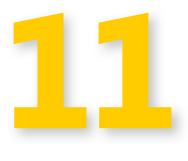

### Apps vom Windows Store beziehen 147

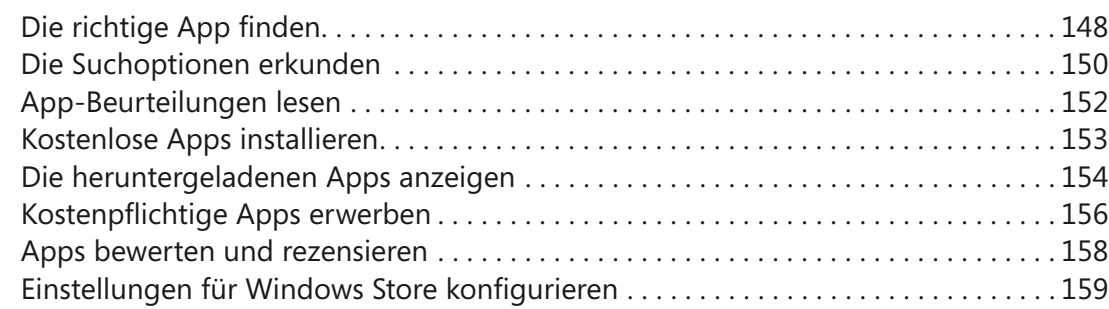

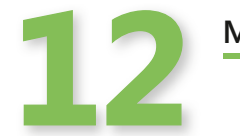

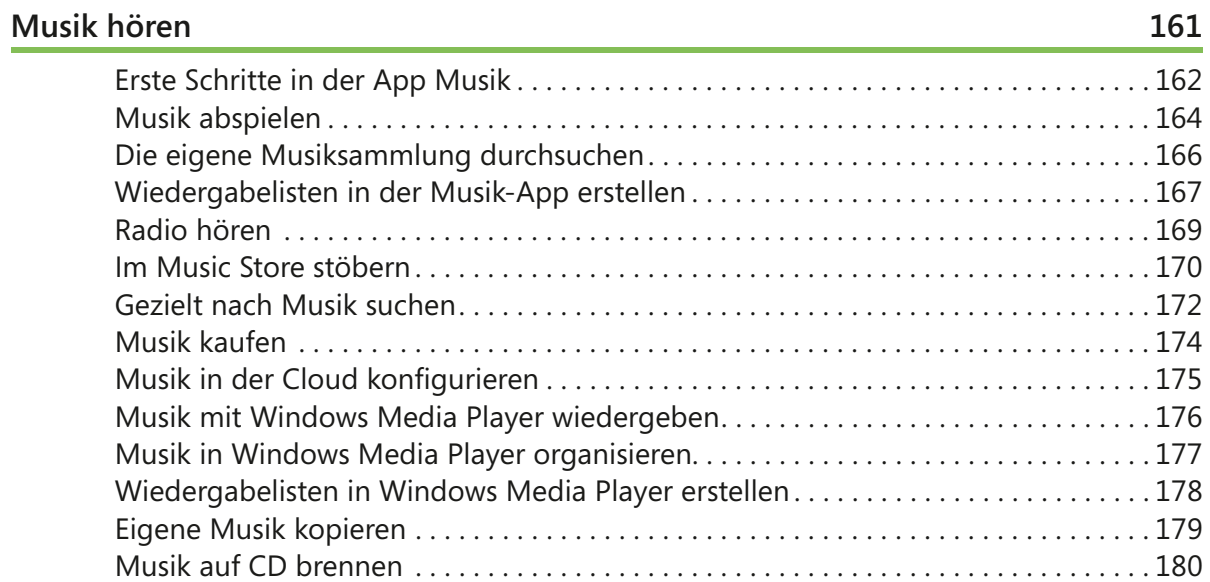

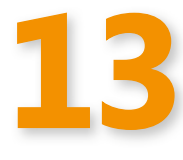

### **Mit Bildern arbeiten 1818**

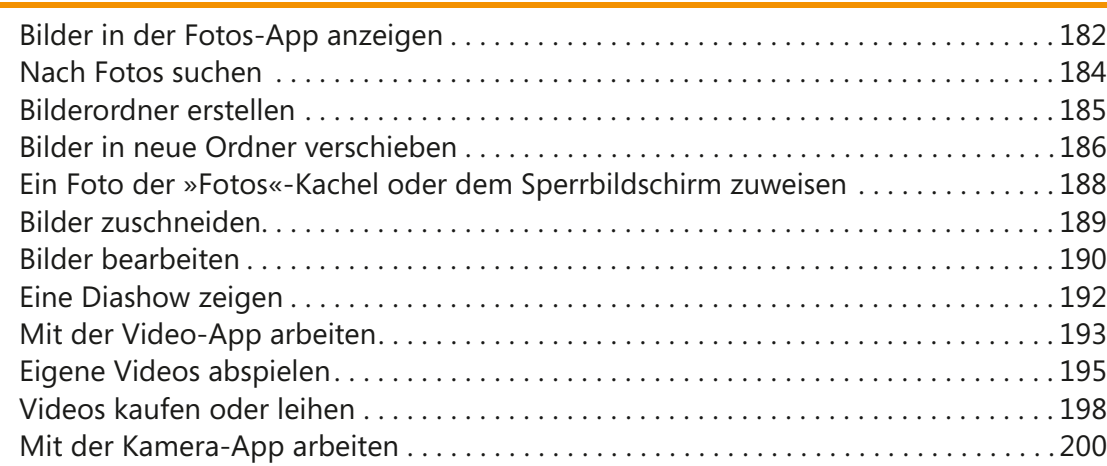

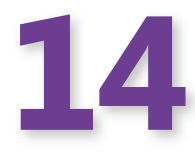

### **Mit Desktop-Apps arbeiten 203**

### DesktopApps öffnen und schließen........................................ 204 DesktopApps mit Menüband ............................................. 206 Text eingeben und formatieren ............................................ 208 Verschieben und Kopieren ................................................ 210 DesktopApps mit Menüleiste ............................................. 211 Objekte einfügen ........................................................ 212 Dokumente drucken . . . . . . . . . . . . . . . . . . . . . . . . . . . . . . . . . . . . . . . . . . . . . . . . . . . . . 213 Dateien speichern . . . . . . . . . . . . . . . . . . . . . . . . . . . . . . . . . . . . . . . . . . . . . . . . . . . . . . . 214 Weitere DesktopApps auf Ihrem PC . . . . . . . . . . . . . . . . . . . . . . . . . . . . . . . . . . . . . . . 216

## **15**

**16**

**17**

### **Mit Geräten und Netzwerken arbeiten 219**

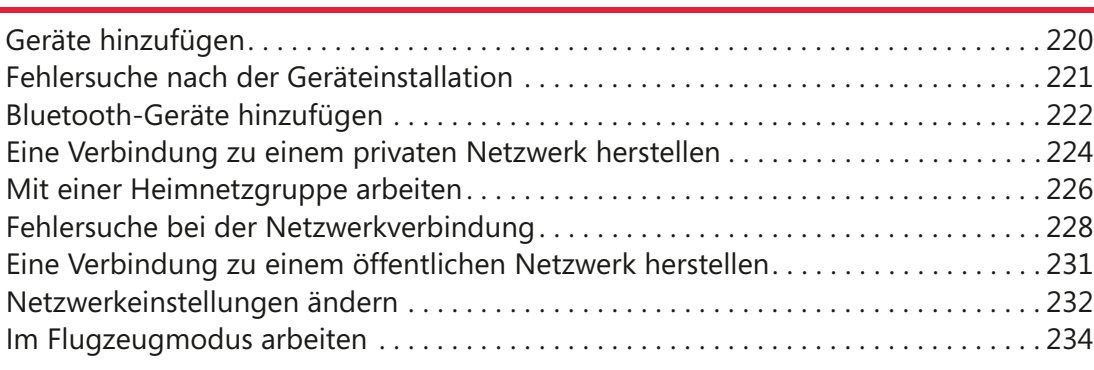

### **Benutzer und Datenschutz 235**

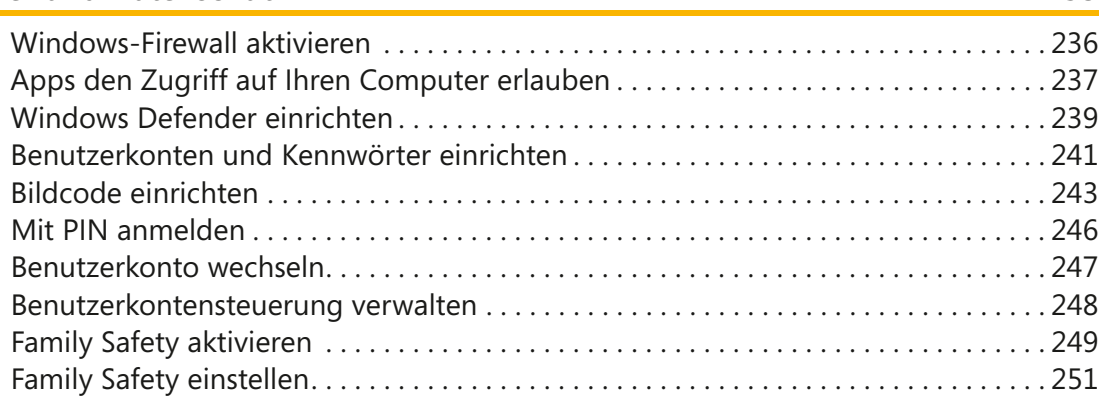

### **Einstellungen und Dateien in der Cloud teilen 253**

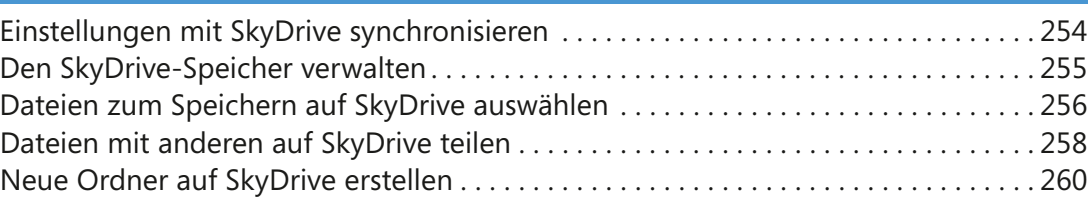

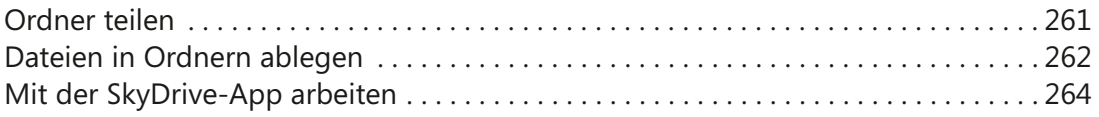

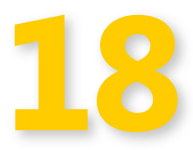

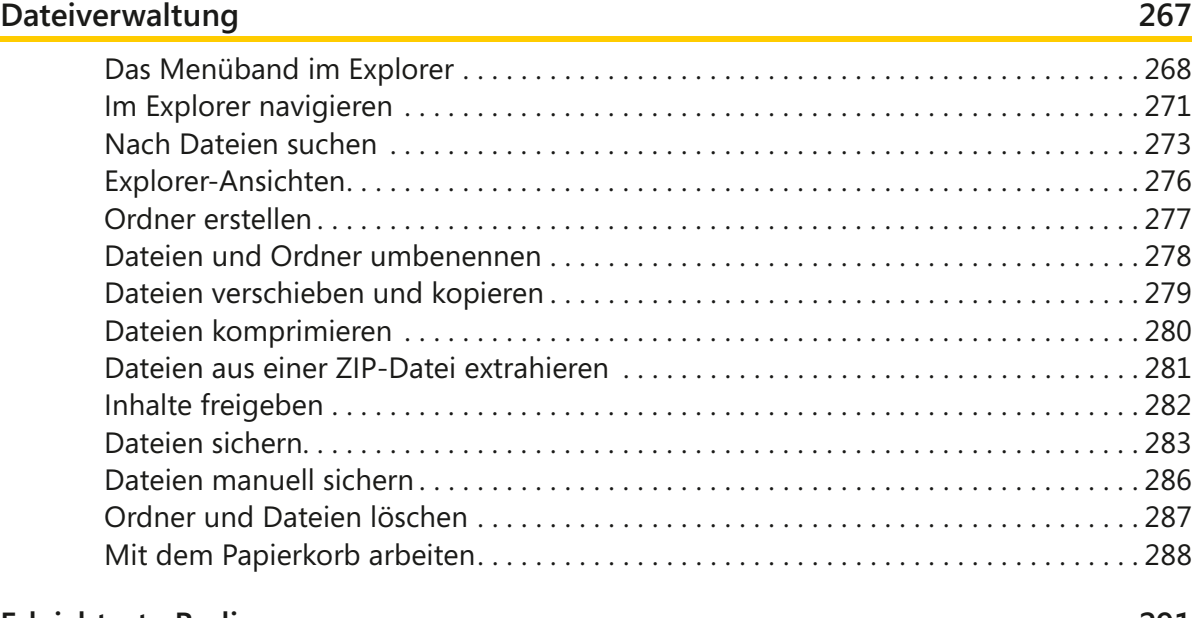

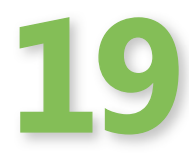

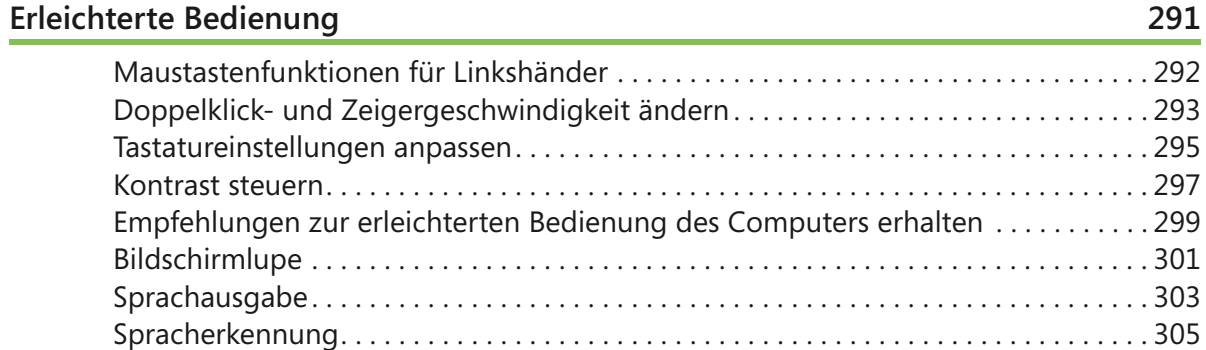

**20**

### **Computerwartung und Problem behandlung 309**

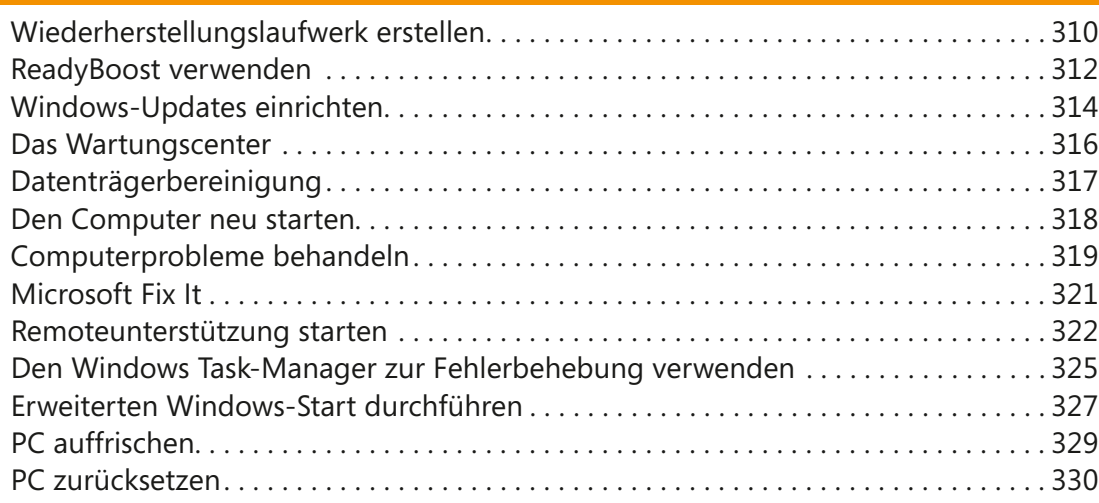

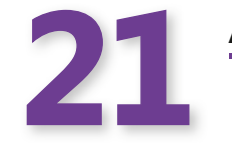

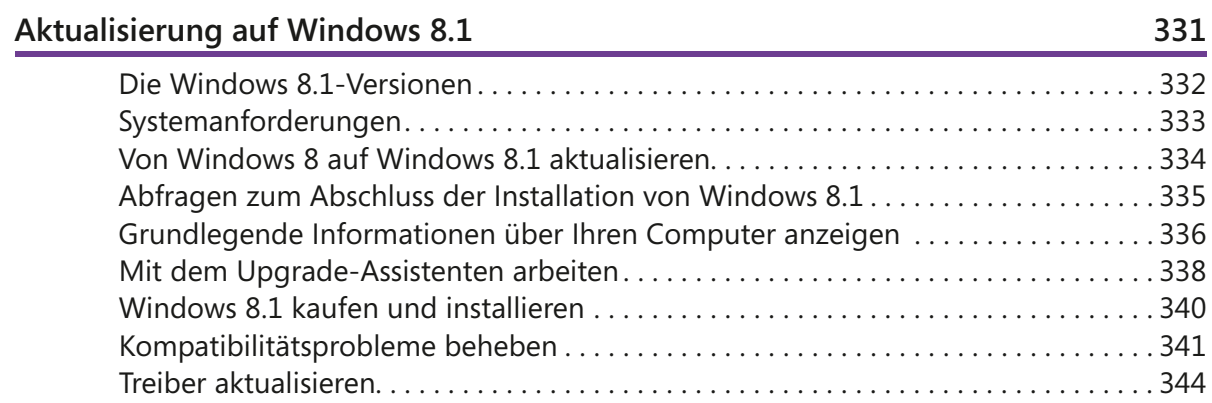

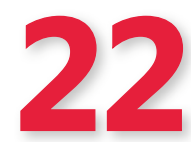

**Contractor** 

 $\overline{\phantom{a}}$ 

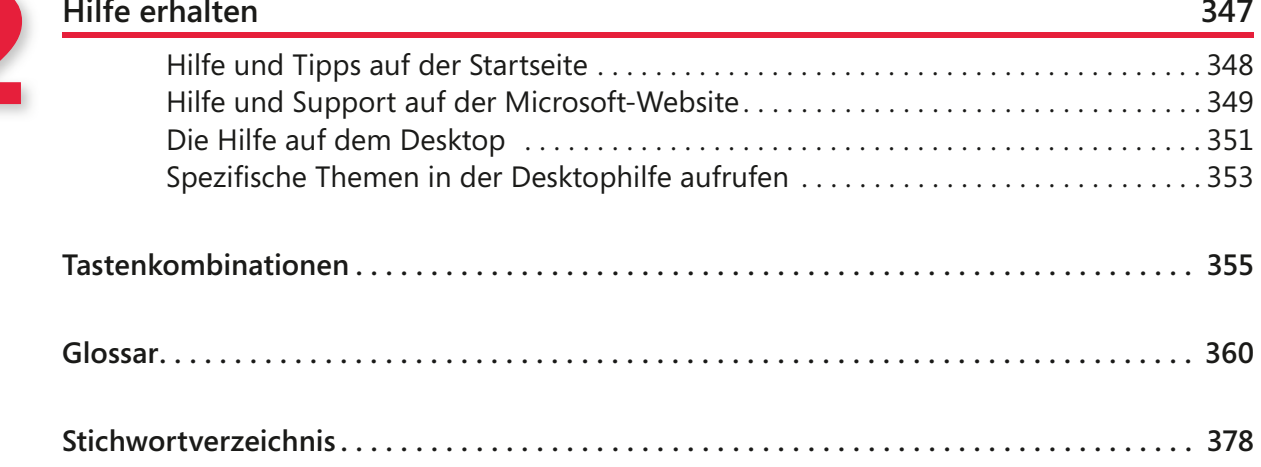